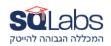

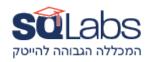

## **Flutter**

(40 hours)

#### Introduction to Flutter and Dart

Introduction to Flutter and its advantages
Setting up Flutter development environment (Flutter SDK, IDE)
Dart language fundamentals
Variables, functions, and basic data types in Dart
Introduction to the Flutter framework
Creating a simple Flutter app
Understanding the Flutter widget tree
Exploring Flutter widgets for building UI
Layouts and styling in Flutter

#### **Navigation and State Management**

Implementing navigation between screens
Deep linking and route management
Overview of state management in Flutter
Using setState, InheritedWidget, and Provider for state management
Exploring advanced state management solutions like Riverpod or Bloc
Handling state with Flutter hooks

#### **Networking and Data Handling**

Making HTTP requests with Flutter
Handling API responses and error cases
Introduction to data models in Flutter
Fetching and displaying data from APIs
Using local databases (e.g., SQLite or Hive) in Flutter
Storing and retrieving data locally

### **Advanced Flutter Concepts**

Implementing animations in Flutter Creating custom widgets in Flutter Flutter app architecture patterns

# מבין לקוחותינו:

J.P.Morgan

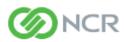

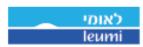

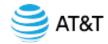

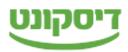

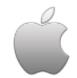

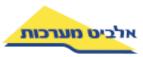

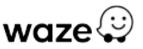

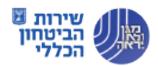

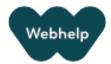

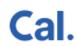

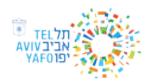

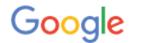

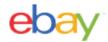

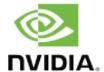

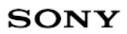

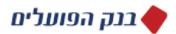

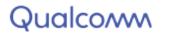

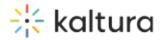

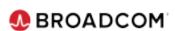

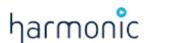

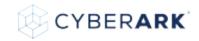